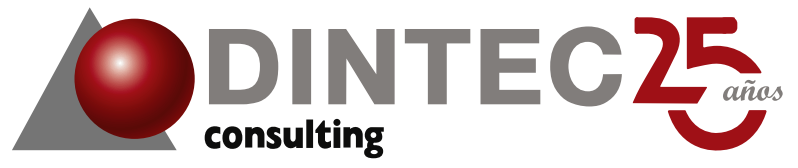

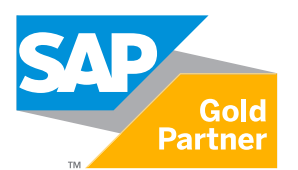

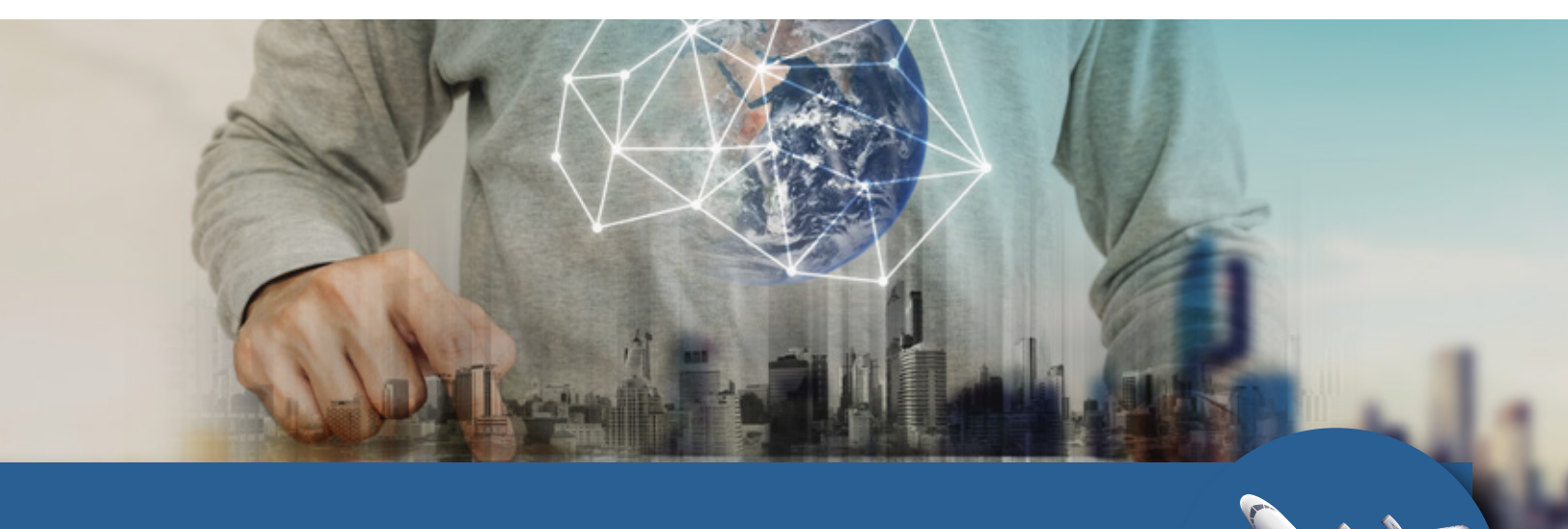

## **Add-On Gastos de Viaje ByDintec**

*Una solución efectiva para todas las industrias*

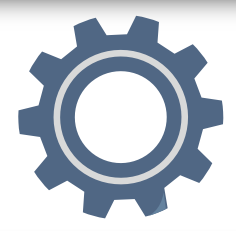

Optimizar los procesos empresariales es una necesidad de muchos de nuestros clientes, por ello en **Dintec** tenemos múltiples herramientas para mejorarlos.

Nuestro desarrollo **"Add On Gastos de Viaje ByDintec"** permite subir de forma masiva la información de los gastos de viaje de los empleados desde un sencillo template de **Excel** que al subirlo a **SAP Business ByDesign** generará el desglose para cada uno de los registros desde el mismo centro de trabajo.

 El desarrollo genera un valor agregado cuando la cantidad de gastos por empleado es alta y el registro uno a uno implicaría una gran inversión de tiempo.

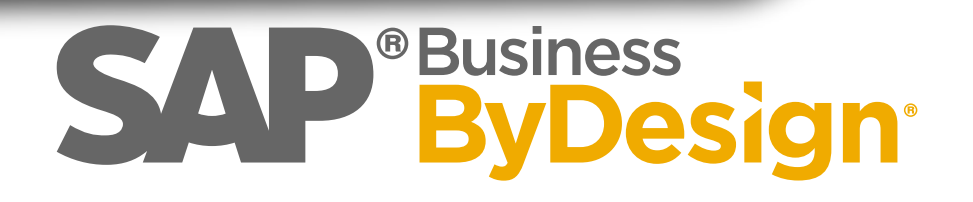

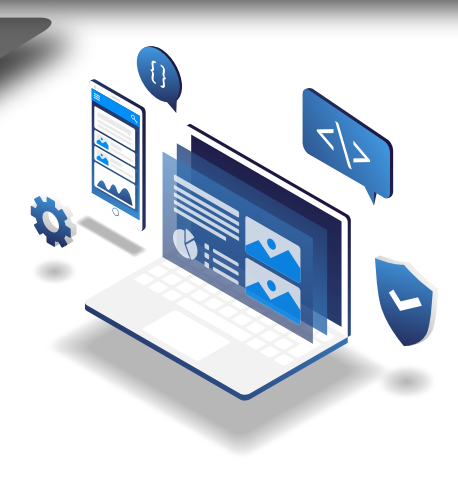

# **Design**®

### **¿Qué incluye este Add-On?**

- Template en formato CSV en un archivo de Excel
- Semáforo de posibles inconsistencias

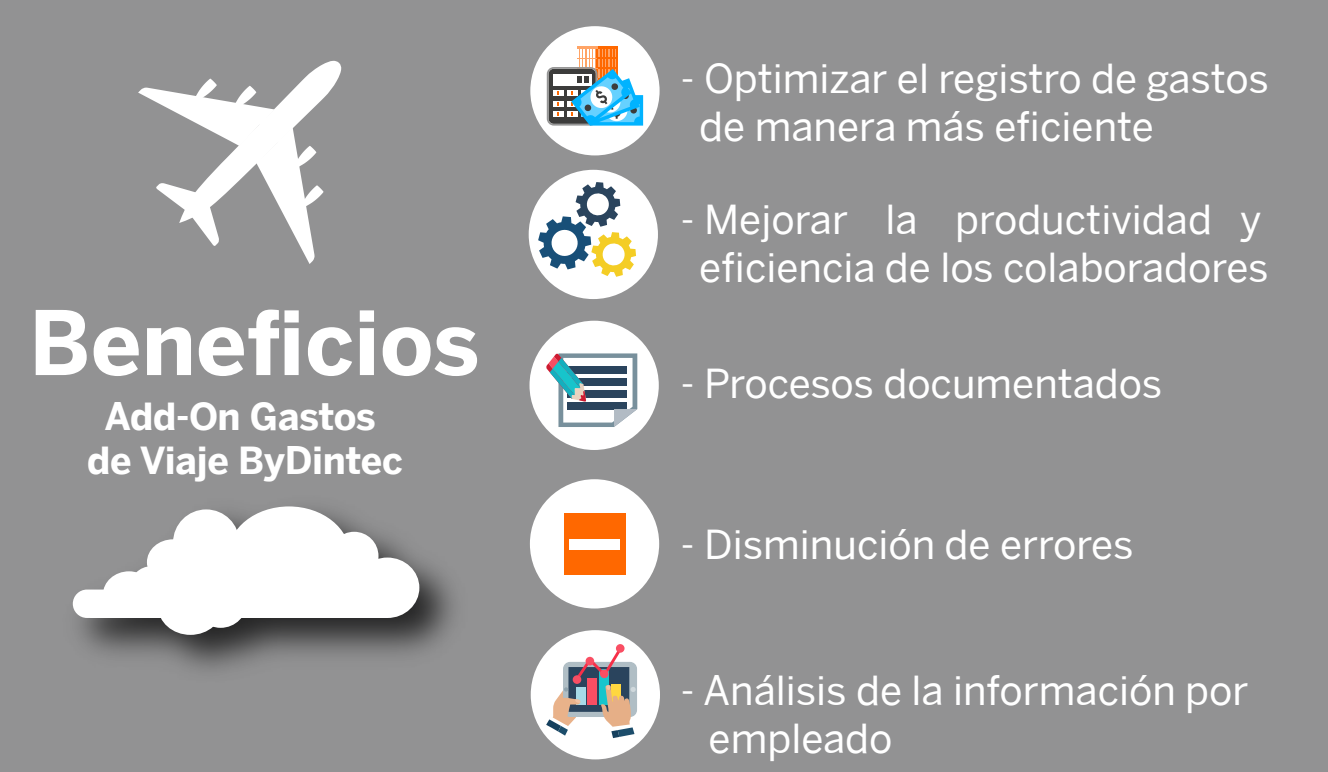

#### **¿Por qué Dintec?**

En **Dintec** buscamos apoyar a nuestros clientes con el uso, optimización y mejora continua de sus procesos con **SAP Business ByDesign,** además de contar con la experiencia suficiente para encaminar a nuestros clientes al crecimiento y ser el primer partner con **Recognized Expertise** en **SAP Business ByDesign**, otorgado por nuestros **clientes** y **SAP,** alineado al éxito de las implementaciones realizadas.

#### **Recognized Expertise SAP®**

SAP Business ByDesign®

#### **Contacto**

**Dintec Consulting México** Insurgentes Sur 688 Piso 3 Col. Del Valle Centro, C.P. 03100,

Oficina:(55) 5292-7878 correo: info-mex@dintec.com

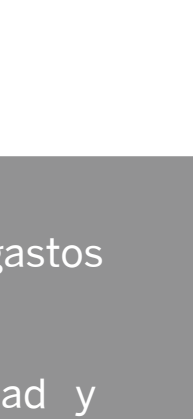

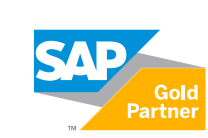

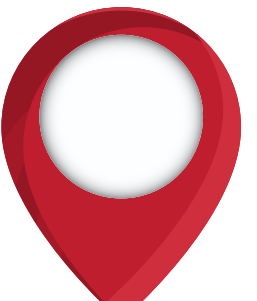